# *Itil Itil Tutorial For Beginners*

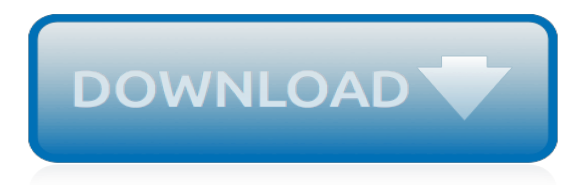

## **Itil Itil Tutorial For Beginners**

By far these are the 10 best ITIL reference books for you to read before taking the ITIL Foundation Exam. Along with ITIL Foundation exam, most of these books will also help you in your ITIL Practitioner & Expert Certification Exam.. Brief descriptions of these ITIL books are given below and they are arranged according to their importance.

# **10 Best ITIL Books to Pass ITIL Foundation Exam on First ...**

In this Openstack Tutorial for beginners you will read about what is openstack, its components, future of cloud computing, its application and examples. OpenStack Neutron and networking in general, through NFV, OpenStack orchestration, DevStack, network automation, and much more.

# **Openstack Tutorial for Beginners - Intellipaat**

Learn from Hyperion Tutorial for Beginners. It will cover hyperion features, its benefits, various application and examples.

## **Hyperion Tutorial for Beginners - Intellipaat**

Hadoop (the full proper name is Apache TM Hadoop ®) is an open-source framework that was created to make it easier to work with big data. It provides a method to access data that is distributed among multiple clustered computers, process the data, and manage resources across the computing and ...

## **Hadoop Tutorial for Beginners: Hadoop Basics - BMC Software**

Python Programming Language – Looking to step into the world of programming? Or do you want to explore new languages? Python programming is often one of the first picks for both, because it is both easy to pick up and has vast capabilities.Python Programming language uses a simple objectoriented programming approach and very efficient high-level data structures.

#### **Basic Concepts of Python Programming (Beginners Guide)**

Introducción. ITIL (Information Technology Infrastructure Library) no es una certificación aunque las normas ISO 20000 y BS 15000 se basen en ella. ITIL es un conjunto de metodologías que ayudan a implementar las mejores prácticas y gestionar operaciones y servicios de TI.

#### **Manuales y guías sobre ITIL | Índice Tutoriales**

What Are Some Good books On Information Technology (IT) For … What are some good books on Information Technology (IT) … What are some good resources for learning information technology online (for beginners)? What are some good beginner books for learning about general technology used today?

#### **Information Technology Books For Beginners Pdf ...**

Heather Ackmann is an author, Microsoft Certified Trainer, and Microsoft MVP. Since 2006, she has designed, authored, and narrated over 300 hours of video-based training for a variety of public ...

#### **PowerPoint: Creating an Infographic - linkedin.com**

Become a Certified Professional Top 10 Reasons To Learn Python. Programming languages have been around for ages, and every decade sees the launch of a new language sweeping developers off their feet.

# **Top 10 Reasons to Learn Python | Learn Python ... - Edureka**

ISO 27001 / ISO 22301 document template: Risk Assessment Table. The purpose of this table is to list all information resources, vulnerabilities and threats, and assess the level of risk.

#### **Risk Assessment Table [ISO 27001 templates]**

Financial services companies use analytics to assess risk, build investment models, and create trading algorithms; Hadoop has been used to help build and run those applications. Retailers use it to help analyze structured and unstructured data to better understand and serve their customers.

In the ...

# **Hadoop Examples: 5 Real-World Use Cases - BMC Software**

In this discussion, we will cover lira vs Confluence. Thus, before going into the difference between the both let us learn some basics about both Jira and Confluence. JIRA is a tool developed by Atlassian which is an Australian Company. The main purpose of Jira is to track bug, track related issue ...

# **Jira vs Confluence | Find Out The 20 Most Useful Differences**

SAP Technical Courses Training on SAP online Modules for consultants like SAP HANA, SAP UI5, FIORI, BW and other courses with good trainers, server access.

# **SAP Technical Courses Training | SAP modules online ...**

RadioButtonList control is a single control that groups a collection of radiobuttons, all are rendered through an individual <input type=radio></input>.

# **RadioButtonList Control, asp:RadioButtonList Control**

Button control is generally used to post the form or fire an event either client side or server side. When it is rendered on the page, it is generally implemented through <input type=submit> HTML tag.

# **Button Control, asp:Button Control - DotNetFunda.com**

EU GDPR document template: Data Subject Access Request Procedure. This procedure sets out the key features of how a company handles or responds to requests for access to personal data made by data subjects, their representatives or other interested parties.

# **Data Subject Access Request Procedure [GDPR templates]**

All the same Lynda.com content you know and love. Plus, personalized course recommendations tailored just for you Get LinkedIn Premium features to contact recruiters or stand out for jobs

# **- Lynda**

These 10 Tough Incident Manager Interview Questions are based on real incident management scenarios to help you hire the best applicant. Written by an ITIL certified incident manager with years of experience so you can trust they are authentic. When you see the first scenario on leadership, you'll agree that...

# **10 Tough Incident Manager Interview Questions (Sample Answers)**

While learning Linux, it is always the norm for newbies to keep on typing several commands to accomplish a simple task.This is understandable especially when one is just getting accustomed to using the terminal. However, as you look forward to becoming a Linux power user, learning what I would refer to as "shortcut commands" can significantly reduce time wasting tendencies.

# **How to Copy a File to Multiple Directories in Linux - Tecmint**

Edureka's AWS Architect Certification Training is curated by industry professionals as per the industry requirements and demands. It will help you prepare for the AWS Certified Solutions Architect (CSA) - Associate Exam. With Edureka's instructor-led sessions, you will be able to effectively ...

[Clark Forklift Service Manual Download](http://nobullying.com/clark_forklift_service_manual_download.pdf), [Manual For 2007 1200 Sportster,](http://nobullying.com/manual_for_2007_1200_sportster.pdf) [Taxation For Decision Makers](http://nobullying.com/taxation_for_decision_makers_solutions.pdf) [Solutions](http://nobullying.com/taxation_for_decision_makers_solutions.pdf), [Stereo Wiring Diagram For Pioneer Super Tuner 3 50wx4,](http://nobullying.com/stereo_wiring_diagram_for_pioneer_super_tuner_3_50wx4.pdf) [Rate Analysis Software For Civil](http://nobullying.com/rate_analysis_software_for_civil_engineering_works.pdf) [Engineering Works,](http://nobullying.com/rate_analysis_software_for_civil_engineering_works.pdf) [Manual Ford Fusion 2007 Owner,](http://nobullying.com/manual_ford_fusion_2007_owner.pdf) [Ford Fairlane Nc Repair Manual](http://nobullying.com/ford_fairlane_nc_repair_manual.pdf), [Toyota 2y Engine For](http://nobullying.com/toyota_2y_engine_for_sale.pdf) [Sale](http://nobullying.com/toyota_2y_engine_for_sale.pdf), [97 Ford Escort Repair Manual Free Download,](http://nobullying.com/97_ford_escort_repair_manual_free_download.pdf) [2005 Ford F150 Repair Manual](http://nobullying.com/2005_ford_f150_repair_manual.pdf), [Ford Focus Parts Manual](http://nobullying.com/ford_focus_parts_manual.pdf), [Repair Manual For 1992 Lexus Ls400,](http://nobullying.com/repair_manual_for_1992_lexus_ls400.pdf) [Cat Engine Fault Codes For C6,](http://nobullying.com/cat_engine_fault_codes_for_c6.pdf) [Ford 2000 Free Tractor Manual](http://nobullying.com/ford_2000_free_tractor_manual.pdf), [Reeds](http://nobullying.com/reeds_marine_engineering_for_deck_officers.pdf) [Marine Engineering For Deck Officers,](http://nobullying.com/reeds_marine_engineering_for_deck_officers.pdf) [Solution Manual Of Probability And Statistics For Engineers Scientists By](http://nobullying.com/solution_manual_of_probability_and_statistics_for_engineers_scientists_by_walpole_9th_edition.pdf) [Walpole 9th Edition,](http://nobullying.com/solution_manual_of_probability_and_statistics_for_engineers_scientists_by_walpole_9th_edition.pdf) [1993 Ford F150 Engine Wiring Diagram,](http://nobullying.com/1993_ford_f150_engine_wiring_diagram.pdf) [2013 Ford Edge Maintenance Manual,](http://nobullying.com/2013_ford_edge_maintenance_manual.pdf) [Ford Focus](http://nobullying.com/ford_focus_factory_service_manual.pdf) [Factory Service Manual](http://nobullying.com/ford_focus_factory_service_manual.pdf), [Ford Crown Victoria Repair Manual 2003](http://nobullying.com/ford_crown_victoria_repair_manual_2003.pdf), [Ford Mondeo Sci Workshop Manual](http://nobullying.com/ford_mondeo_sci_workshop_manual.pdf), [Ford](http://nobullying.com/ford_motor_company_engines.pdf) [Motor Company Engines](http://nobullying.com/ford_motor_company_engines.pdf), [Ford Focus Manual Free Download,](http://nobullying.com/ford_focus_manual_free_download.pdf) [Repair Manual For Xbox 360](http://nobullying.com/repair_manual_for_xbox_360.pdf), [Fourier](http://nobullying.com/fourier_transformation_problems_and_solutions.pdf) [Transformation Problems And Solutions](http://nobullying.com/fourier_transformation_problems_and_solutions.pdf), [Weber Performer Grill Manual](http://nobullying.com/weber_performer_grill_manual.pdf), [1999 Ford Ranger Repair Manual,](http://nobullying.com/1999_ford_ranger_repair_manual.pdf) [Final](http://nobullying.com/final_year_project_ideas_for_telecommunication_engineering.pdf) [Year Project Ideas For Telecommunication Engineering](http://nobullying.com/final_year_project_ideas_for_telecommunication_engineering.pdf), [Basic Interview Answers For Engineers,](http://nobullying.com/basic_interview_answers_for_engineers.pdf) [2008 Ford](http://nobullying.com/2008_ford_escape_service_manual.pdf) [Escape Service Manual](http://nobullying.com/2008_ford_escape_service_manual.pdf), [Wiring Service Manual For Sentra Sedan](http://nobullying.com/wiring_service_manual_for_sentra_sedan.pdf)